Pensieve header: A unified verification program for the \$sl\_2\$-portfolio project, Uxi version. Continues pensieve://Projects/SL2Portfolio/nb/Verification.pdf.

Also continues pensieve://Projects/PPSA/nb/Verification.pdf and pensieve://2017-06/ and pensieve://2017-08/.

### DocileQ

DocileQ

 $ln[$   $\circ$  ]:=

```
DQ[ℰ_] := ExponentNormal@ℰ /.
             \{a \rightarrow a / \epsilon, a_i \rightarrow a_i / \epsilon, (u : x | y) \rightarrow \epsilon^{-1/2} u, (u : x | y)_i \rightarrow \epsilon^{-1/2} u_i\}, \epsilon, \text{Min} \ge \theta\};
```
### Initialization / Utilities

It is verification-risky to work with low \$E!

```
TD
```
 $ln[ \circ ]:=$ 

```
$p = 2; $k = 1; $U = QU; $E := {$k, $p};
$$trim := \{\hbar^{p}-' /; p > $p \rightarrow 0, \in<sup>k</sup>-' /; k > $k \rightarrow 0};
SetAttributes[{SS, SST}, HoldAll];
q_{\hbar} = e^{\gamma \epsilon \hbar};
T2t = \{T_{i_-}^{p_-} \rightarrow e^{p \hbar t_i}, T_{-}^{p_-} \rightarrow e^{p \hbar t}\}; (* "T to lower t" *)
t2T = \{e^{c_- \cdot t_i} \cdot b_- \cdot \rightarrow T_i^{c/\hbar} e^b, e^{c_- \cdot t + b_-} \rightarrow T^{c/\hbar} e^b, e^{c_-} \rightarrow e^{Expand\omega c}\}; (* "t to upper T" *)
SS[ℰ_, op_] := Collect[
    Normal@Series[If[$p > 0, ℰ, ℰ /. T2t], {ℏ, 0, $p}],
    ℏ, op];
SS[ℰ_] := SS[ℰ, Together];
SST[ℰ_, op___] := SS[ℰ /. T2t, op];
Simp[ℰ_, op_] := Collect[ℰ, _CU _QU, op];
Simp[ℰ_] := Simp[ℰ, SS[#, Expand] &];
SimpT[ℰ_] := Collect[ℰ, _CU _QU, SST[#, Expand] &];
Kδ /: Kδi_,j_ := If[i === j, 1, 0];
```
Differential polynomials (DP):

#### Utils

 $ln[$   $\circ$  ]:=

 $DP_{\alpha \rightarrow D_{x}}$ ,  $\beta \rightarrow D_{y}$   $[P_{-}] [\lambda_{-}]$  := Total [CoefficientRules [Normal@P,  $\{\alpha, \beta\}$ ] /.  $(\{m_1, n_2\} \rightarrow c_1) \rightarrow c \partial_{\{x,m\},\{y,n\}}\lambda$ ]

CF

 $ln[$   $\circ$  ]:=

**CF[**ℰ\_**] := ExpandDenominator@ ExpandNumerator@Together** $\left[\text{Expand}[\mathcal{E}]$  //.  $e^x - e^y - \rightarrow e^{x+y}$  /.  $e^x - \rightarrow e^{CF[x]}$ ; SeriesData

```
ln [ \circ ]:=Unprotect[SeriesData];
      SeriesData /: CF[sd_SeriesData] := MapAt[CF, sd, 3];
      SeriesData /: Expand[sd_SeriesData] := MapAt[Expand, sd, 3];
      SeriesData /: Simplify[sd_SeriesData] := MapAt[Simplify, sd, 3];
      SeriesData /: Together[sd_SeriesData] := MapAt[Together, sd, 3];
      SeriesData /: Collect[sd_SeriesData, specs__] := MapAt[Collect[#, specs] &, sd, 3];
      Protect[SeriesData];
```
Self-Pair (SP):

SP

 $ln[$   $\circ$  ]:=

QLImplementation

```
SP_{\{\}\{P_-\} := P; SP_{\{\xi_-\to x_-, ps_{---}\}\{P_-\}} := Expand[P \; // \; SP_{\{ps\}}] \; / \; . \; f_-\; \mathcal{E}^{d_-\} \Rightarrow \partial_{\{x,d\}}f
```
## DeclareAlgebra

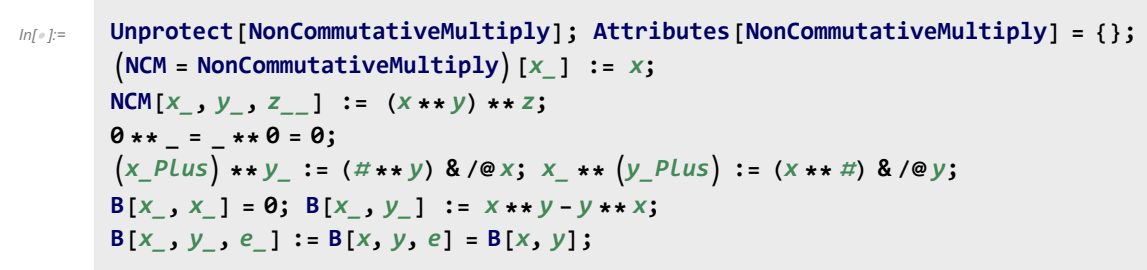

OLImplementation

```
DeclareAlgebra [U Symbol, opts Rule] := Module [gp, sr, g, cp, M, CE, pow, k = 0,ln[0] =gs = Generators /. {opts},cs = Centrals / . {opts} / . Centrals \rightarrow {}(\#_U = U @ \#) & /@gs;
              gp = Alternatives @@gs; gp = gp | gp; (* gens *)
              s_r = \text{Flatten@Table}[\{g \rightarrow ++k, g_i \rightarrow \{i, k\}\}, \{g, gs\}]; (* sorting \rightarrow *)
              cp = Alternatives @@ cs; (* cents *)SetAttributes [M, HoldRest]; M[0, 1] = 0; M[a_0, x_1] := a x;
              CE[\mathcal{E}_-] := Collect[\mathcal{E}_2, \cup, Expand] /. $trim;
             U_i [ \mathcal{E}_i ] := \mathcal{E}/. {t : cp :> t<sub>i</sub>, u_l = u \Rightarrow (t_i \& )/@u};
              U_i [NCM[]] = pow[\mathcal{E}_j, \theta] = U @{} = \mathbf{1}_U = U[];
              B[U@(x_{'})_i, U@(y_{'})_i] := U_i@B[U@x, U@y];B[U@(X_{-})_{i}, U@(Y_{-})_{j}] /; i = 1 = j := 0;
              B[U@y_, U@x_] := CE[-B[U@x, U@y]];
              x_{-}** (c_{-}. 1<sub>U</sub> := CE[c x]; (c_{-}. 1<sub>U</sub> ** x_{-} := CE[c x];
              (a_. \cup [xx_{---}, x_]) ** (b_ \cdot U[y_-, yy_{---}]) := If [OrderedQ[{x, y} /. sr],
                 CE@M[ab / Strim, U[x, x, y, y, y]],
                 U@XX**CE@M[ab/. $trim, U@y**U@X+B[U@X, U@y, $E] +* U@yy ];
              U\mathfrak{G} \{c_-\cdot\cdot (l:gp)^n, r_{---}\} /; FreeQ[c, gp] := CE[c U\mathfrak{G}Table[l, {n}] \star\cdot U\mathfrak{G} {r}];
              U@{c_-, + l : gp, r_{---}} := CE[c U[l] ** U@{r}];
              U@{c_1, r_{---}} /; FreeQ[c, gp] := CE[c U@{r}];
              U@{L_Plus, r_{--}} := CE[U@{\#, r} 8 /@l];U@{l_, r_{---}} := U@{Expand [l], r};
              U[\mathcal{E} NonCommutativeMultiply] := U/@ \mathcal{E};
              O_U[specs_{---}, poly_] := Module [{sp, null, vs, us},
                 sp = Replace[\{species\}, \ L\_List \rightarrow L_{null}, \{1\}\};vs = Join@@ (First /@sp);us = Join @@ (sp /. L_{-s} \rightarrow (L /. X_{-i} \rightarrow X_{s}));
                 CE|Total|CoefficientRules[poly, vs] /. (p \rightarrow c) \Rightarrow c \text{ } \cup \text{ } \infty (us^p)
                     \begin{bmatrix} 1 & x_{\text{null}} & \rightarrow x \end{bmatrix};
              \mathfrak{o}_U[specs___, \mathbb{E}[L_, Q_, P_]] := \mathfrak{o}_U[specs, SS@Normal[P e^{L+Q}]];
              pow[\mathcal{E}, n] := pow[\mathcal{E}, n-1] \star \mathcal{E};S_U[\mathcal{E}_\rightarrow ss_{\_\_}Rule] := CE@Total[CoefficientRules[\mathcal{E}, First/@{ss}]/.
                     (p \rightarrow c) : \sim C NCM @@ MapThread [pow, {Last /@ {ss}, p}]];
              \sigma_{rs_{---}}[c_-\cdot u_0] := (c \wedge (t:c)_{r} \Rightarrow t_{j\wedge (rs)}) \cup [\text{List} \circledast (u \wedge v_{-j_{---}} \Rightarrow v_{j\wedge (rs)})];\mathfrak{m}_{j\rightarrow k} [c_\cdots * u_U] := CE \lceil ((c /\cdots (t : cp)<sub>j</sub> \rightarrow t<sub>k</sub>) DeleteCases [u, _<sub>j|k</sub>]) **
                   U @ Cases [u, w_{-j} \rightarrow w_k] \rightarrow U @ Cases [u, -k];
              U /: c_{-}. + u_{-}U + v_{-}U := CE[cu + v];
              \mathsf{S}_{i}\_ [c_. * u_U] := CE [ ((c \; / \; S_i [U, Centrals] ) DeleteCases [u, \_i] ) **
                   U_i [NCM @@ Reverse@Cases [u, X_{-i} :\rightarrow S@U@x]] ;
             \Delta_{i\rightarrow j\rightarrow k} [c_. * u_U] := CE ((c / . \Delta_{i\rightarrow j\rightarrow k}[U, Centrals]) DeleteCases [u, _i]) **
                    \left(\textsf{NCM}\otimes\mathsf{Cases}\left[u\,,\,x_{-i}\mapsto\sigma_{1\rightarrow j\,,2\rightarrow k}\otimes\Delta\otimes U\otimes x\right]\,\,\left.\right/. \textsf{NCM}\left[\,\right]\rightarrow U\left[\,\right]\,\right)\,\right]\,;\,\right]
```
### DeclareMorphism

```
QLImplementation
```

```
ln[ e ] :=
                   DeclareMorphism[m_, U_ → V_, ongs_List, oncs_List: {}] := (
                         Replace<sup>[ongs</sup>,
                           \{ (g \rightarrow img \rightarrow img \rightarrow (m[U[g]] = img \}, (g \rightarrow img \rightarrow (m[U[g]] := img \}, \{tn \rightarrow (m[i][g]] \}, \{tn \rightarrow (m[i][g]] \}, \{tn \}, \{tn \rightarrow (m[i][g]] \}, \{mt \rightarrow (m[i][g]] \}, \{mt \rightarrow (m[i][g]] \}, \{mt \rightarrow (m[i][g]] \}, \{mt \rightarrow (m[i][g]] \}, \{mt \rightarrow (m[i][g]] \}, \{mt \rightarrow (m[i][g]] \}, \{mt \rightarrow (m[i][g]] \}, \{mt \rightarrow (m[i][g]] \}, \{mt \rightarrow (m[i][g]] \}, \{mt \rightarrow (m[i][g]] \}, \{mt \rightarrow (m[i][m[\mathbf{1}_U] = \mathbf{1}_V;m[U[g_{i}] := V_i[m[U@g]];
                        m[U[vs__]] := NCM @@ (m /@ U /@ {vs});
                        m[ℰ_] := Simp[ℰ /. oncs /. u_U ⧴ m[u]] /. $trim;
```
## Meta-Operations

 $ln[$   $|:$   $|=$ QLImplementation

```
σrs___[ℰ_Plus] := σrs /@ ℰ;
m_j \rightarrow j = Identity; m_j \rightarrow k [0] = 0;
m_j \rightarrow k \quad [\mathcal{E}_P[Lus] := \text{Simp}\left[m_{j\rightarrow k} / \mathcal{E}_P\right];
m_{is},,<sub>i,j→k</sub>[\&E_] :=m_{j\rightarrow k}@m_{is,i\rightarrow j}@\xi;
S_i [ \& \& PLus] \vdots Simp[S_i / @ \&S];
Δis___[ℰ_Plus] := Simp[Δis /@ ℰ];
```
Implementing CU =  $\mathcal{U}(sl_2^{\gamma \epsilon})$ 

Verify  $\sigma$  and  $\Delta$ ! Also Generalize  $\Delta$  to  $\Delta_{i,j_1,j_2,...}$ .

CU

 $ln[$   $\circ$  ]:=

```
DeclareAlgebra[CU, Generators → {y, a, x}, Centrals → {t}];
B[a_{\text{CU}}, y_{\text{CU}}] = -\gamma y_{\text{CU}}; B[x_{\text{CU}}, a_{\text{CU}}] = -\gamma x_{\text{CU}};B[X_{CU}, Y_{CU}] = 2 \in a_{CU} - t \mathbf{1}_{CU};(S@y_{CU} = -y_{CU}; S@a_{CU} = -a_{CU}; S@x_{CU} = -x_{CU};Si_[CU, Centrals] = {ti → -ti};
\Delta @y_{CU} = CU @y_1 + CU @y_2; \Delta @a_{CU} = CU @a_1 + CU @a_2; \Delta @x_{CU} = CU @x_1 + CU @x_2;\Delta_i \rightarrow_j, k [CU, Centrals] = {\mathbf{t}_i \rightarrow \mathbf{t}_j + \mathbf{t}_k};
```
# Implementing QU =  $\mathcal{U}_q(\mathsf{sl}_2^{\gamma\epsilon})$

```
QU
```
 $ln[$   $e$   $]$  :=

**DeclareAlgebra[QU, Generators → {y, a, x}, Centrals → {t, T}]; B[aQU, yQU] = -γ yQU; B[xQU, aQU] = -γ QU@x;**  $B[X_{QU}, Y_{QU}] := SS[q_{\hbar} - 1] QU@{y, x} + O_{QU}[a], SS[(1 - Te^{-2\epsilon a\hbar})/\hbar]];$  $(S\otimes y_{QU} := \mathbb{O}_{QU}[(a, y), SS[-T^{-1}e^{\hbar \epsilon a}y]]; S\otimes a_{QU} = -a_{QU}; S\otimes x_{QU} := \mathbb{O}_{QU}[(a, x), SS[-e^{\hbar \epsilon a}x]];)$  $\mathsf{S}_{i}$  [QU, Centrals] =  $\{t_i \rightarrow -t_i, \quad \mathsf{T}_i \rightarrow \mathsf{T}_i^{-1}\};$  $\Delta @y_{QU} := O_{QU} \left[ \{y_1, a_1\}_1, \{y_2\}_2, SS \left[ y_1 + T_1 e^{-\hbar \epsilon a_1} y_2 \right] \right];$  $\triangle @a_{QU} = QU @a_1 + QU @a_2; \triangle @x_{QU} := O_{QU} \Big[ \{a_1, x_1\}_1, \{x_2\}_2, SS \Big[ x_1 + e^{-\hbar \epsilon a_1} x_2 \Big] \Big];$  $\Delta_{i_1 \rightarrow j_-, k_-}$  [QU, Centrals] = { $t_i \rightarrow t_j + t_k$ ,  $T_i \rightarrow T_j T_k$ };

### Implementing θ

theta

 $ln[$   $\circ$  ]:=

```
DeclareMorphism [C\theta, CU \rightarrow CU, \{y \rightarrow -x_{CU}, a \rightarrow -a_{CU}, x \rightarrow -y_{CU}\}, \{t \rightarrow -t, T \rightarrow T^{-1}\}\};DeclareMorphism [Q\theta, QU \rightarrow QU, \{y \mapsto \mathbb{O}_{QU} | \{a, x\}, SS \} - T^{-1/2} e^{\hbar \epsilon a} x],
     a \rightarrow -a_{0}, x \rightarrow 0_{0} [{a, y}, SS[-T<sup>-1/2</sup> e^{\hbar \epsilon a} y]]}, \{t \rightarrow -t, T \rightarrow T^{-1}\}]
```
## The Asymmetric Dequantizator

Following pensieve://People/VanDerVeen/Dequant1.pdf.

 $ln[$   $\circ$  ]:=

ADeq

$$
A \mathbb{D} \oint f = \gamma \left( \left[ \cosh \left[ \tilde{n} \left( a \epsilon + \frac{\gamma \epsilon}{2} - \frac{t}{2} \right) \right] - \cosh \left[ \tilde{n} \sqrt{\left( \frac{t - \gamma \epsilon}{2} \right)^2 + \epsilon \omega} \right] \right) \right)
$$

$$
\left( \tilde{n} e^{\tilde{n} \left( \left( a + \gamma \right) \epsilon - t/2 \right)} \sinh \left[ \frac{\gamma \epsilon \tilde{n}}{2} \right] \left( a^2 \epsilon + a \gamma \epsilon - a t - \omega \right) \right) \right);
$$

ADeq

 $ln[$   $\circ$  ]:=

$$
A \mathbb{D}\$\omega = \gamma \text{CU}[y, x] + \epsilon \text{CU}[a, a] - (t - \gamma \epsilon) \text{CU}[a];
$$

ADeq

 $ln[$   $\circ$  ]:=

**DeclareMorphism[A, QU → CU,**  ${a \rightarrow a_{\text{CU}}}$ ,  $x \rightarrow \text{CU@}x$ ,  $y \rightarrow \text{S}_{\text{CU}}$  [SS [AD\$f],  $a \rightarrow a_{\text{CU}}$ ,  $\omega \rightarrow \text{AD$} \$ \omega$ ] \*\*  $y_{\text{CU}}$ ]]

### The Symmetric Dequantizator

Following pensieve://People/VanDerVeen/Dequant1.pdf.

$$
SD_{eq}
$$
\n
$$
SD_{eq}
$$
\n
$$
SD_{eq}
$$
\n
$$
SD_{eq}
$$
\n
$$
SD_{eq}
$$
\n
$$
SD_{eq}
$$
\n
$$
SD_{eq}
$$
\n
$$
SD_{eq}
$$
\n
$$
SD_{eq}
$$
\n
$$
SD_{eq}
$$
\n
$$
SD_{eq}
$$
\n
$$
SD_{eq}
$$
\n
$$
SD_{eq}
$$
\n
$$
SD_{eq}
$$
\n
$$
SD_{eq}
$$
\n
$$
SD_{eq}
$$
\n
$$
SD_{eq}
$$
\n
$$
SD_{eq}
$$
\n
$$
SD_{eq}
$$

SDeq

 $ln[$   $\circ$  ]:=

 $S\mathbb{D}$ \$ $\varpi$  =  $\gamma$  CU[y, x] +  $\epsilon$  CU[a, a] -  $(t - \gamma \epsilon)$  CU[a] -  $t \gamma 1_{\text{CU}}/2$ ;

SDeq

$$
ln[⋅]
$$
 DeclareMorphism  $[SD, QU \rightarrow CU, {a \rightarrow a_{CU},$   
\n
$$
x \mapsto s_{CU} [SS[SD$f], a \rightarrow a_{CU}, \varpi \rightarrow SD$\varpi] **X_{CU},
$$
  
\n
$$
y \mapsto s_{CU} [SS[SD$g], a \rightarrow a_{CU}, \varpi \rightarrow SD$\varpi] **Y_{CU}
$$

## The representation  $\rho$

rho

 $ln[$   $\circ$  ]:=

$$
\rho \otimes y_{CU} = \rho \otimes y_{QU} = \begin{pmatrix} 0 & 0 \\ \varepsilon & 0 \end{pmatrix}; \ \rho \otimes a_{CU} = \rho \otimes a_{QU} = \begin{pmatrix} \gamma & 0 \\ 0 & 0 \end{pmatrix};
$$
  
\n
$$
\rho \otimes x_{CU} = \begin{pmatrix} 0 & \gamma \\ 0 & 0 \end{pmatrix}; \ \rho \otimes x_{QU} = \begin{pmatrix} 0 & (1 - e^{-\gamma \varepsilon h}) / (\varepsilon h) \\ 0 & 0 \end{pmatrix};
$$
  
\n
$$
\rho \begin{bmatrix} e^{\mathcal{L}} \end{bmatrix} := \text{MatrixExp}[\rho[\mathcal{E}]];
$$
  
\n
$$
\rho[\mathcal{E}] := \begin{pmatrix} \mathcal{E} / . T2t / . t \rightarrow \gamma \varepsilon / . (U : CU | QU) [u_{---}] \Rightarrow Fold[Dot, \begin{pmatrix} 1 & 0 \\ 0 & 1 \end{pmatrix}, \ \rho / @U / @\{u\} \end{pmatrix} \end{pmatrix}
$$

## Œ and the logoi ∧

Logoi from Pensieve://Talks/Toulouse-1705/DogmaDemo.nb and from Pensieve://Talks/Sydney-1708/ExtraDetails@@.nb.

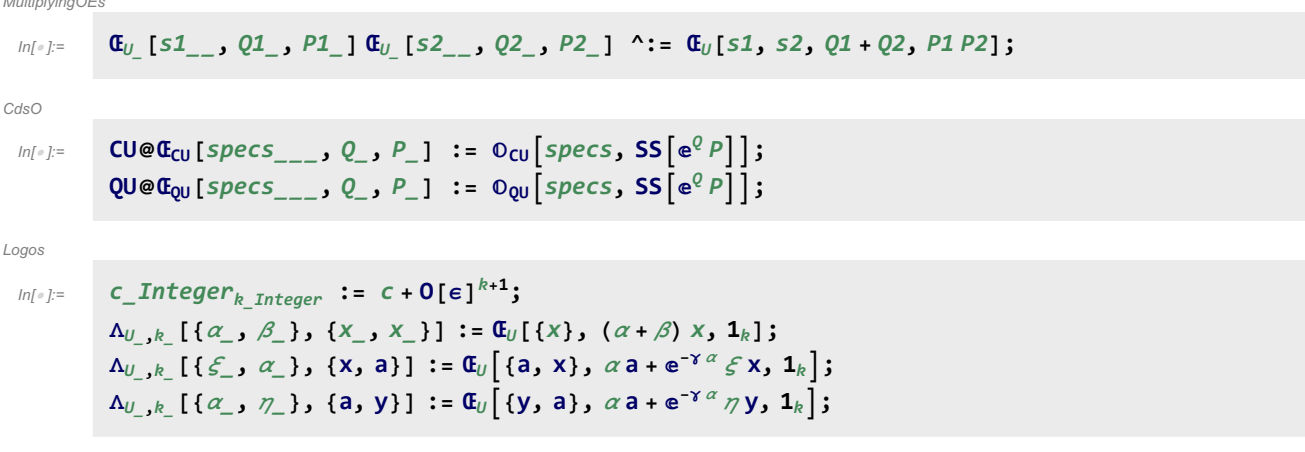

Goal. In either U, compute  $F = e^{-r\gamma} e^{\zeta x} e^{r\gamma} e^{-\zeta x}$ . First compute  $G = e^{\zeta x} y e^{-\zeta x}$ , a finite sum. Now F satisfies the ODE  $\partial_\eta F = \partial_\eta (e^{-\eta y} e^{\eta G}) = -yF + FG$  with initial conditions  $F(\eta = 0) = 1$ . So we set it up and solve:

**If\$k > 0, With{U = CU}, Module{G, F, fs, bs, e, b, es, sol}, G = Echo@SimpTableξ<sup>k</sup> k!, {k, 0, \$k + 1}.NestList[Simp[B[xU ,** # **]] &, yU, \$k + 1]; fs = Echo@Flatten@Table[fl,i,j,k[η], {l, 0, \$k}, {i, 0, l}, {j, 0, l}, {k, 0, l}]; F = Echofs.bs = fs /. f**l\_**,**i\_**,**j\_**,**k\_**[η] ⧴ ϵ**<sup>l</sup> **U@y**i**, a**j**, x**k**; es = Flatten[ Table[Coefficient[e, b] ⩵ 0, {e, {F - 1U /. η → 0, F \*\* G - yU \*\* F - ∂η F}}, {b, bs}]]; sol = Echo@First[F /. DSolve[es, fs, η]]; Echo[sol /. {ⅇ\_ → 1, U → Times}]; Collect[sol /. {ⅇ\_ → 1, U → Times}, ϵ, Simplify]** » -<sup>t</sup> <sup>ξ</sup> CU[] + <sup>2</sup> ϵ ξ CU[a] - γ ϵ ξ<sup>2</sup> CU[x] + CU[y] » f0,0,0,0[η], f1,0,0,0[η], f1,0,0,1[η], f1,0,1,0[η], f1,0,1,1[η], f1,1,0,0[η], f1,1,0,1[η], f1,1,1,0[η], f1,1,1,1[η] » CU[] f0,0,0,0[η] + ϵ CU[] f1,0,0,0[η] + ϵ CU[x] f1,0,0,1[η] + ϵ CU[a] f1,0,1,0[η] + ϵ CU[a, x] f1,0,1,1[η] + ϵ CU[y] f1,1,0,0[η] + ϵ CU[y, x] f1,1,0,1[η] + ϵ CU[y, a] f1,1,1,0[η] + ϵ CU[y, a, x] f1,1,1,1[η] » <sup>ⅇ</sup>-<sup>t</sup> η ξ CU[] + 1 <sup>2</sup> <sup>ⅇ</sup>-<sup>t</sup> η ξ <sup>t</sup> γ ϵ η<sup>2</sup> <sup>ξ</sup><sup>2</sup> CU[] + <sup>2</sup> <sup>ⅇ</sup>-<sup>t</sup> η ξ ϵ η ξ CU[a] - <sup>ⅇ</sup>-<sup>t</sup> η ξ γ ϵ η ξ<sup>2</sup> CU[x] - <sup>ⅇ</sup>-<sup>t</sup> η ξ γ ϵ η<sup>2</sup> <sup>ξ</sup> CU[y] » <sup>1</sup> <sup>+</sup> 2 a ϵ η ξ - <sup>y</sup> γ ϵ η<sup>2</sup> <sup>ξ</sup> - <sup>x</sup> γ ϵ η ξ<sup>2</sup> <sup>+</sup> <sup>1</sup> 2 t γ ϵ η<sup>2</sup> ξ<sup>2</sup> <sup>1</sup> <sup>+</sup> <sup>1</sup> <sup>2</sup> ϵ η ξ 4 a <sup>+</sup> γ -2 y <sup>η</sup> - 2 x <sup>ξ</sup> <sup>+</sup> <sup>t</sup> η ξ In[ ]:= Logos **Λ**U\_**,**kk\_**[{**ξ1\_**,** η1\_**}, {x, y}] := Λ**U**,**kk**[{**ξ1**,** η1**}, {x, y}] = Block{\$k =** kk**, \$p =** kk**}, Module{ξ, η, G, F, fs, f, bs, e, b, es}, G = SimpTableξ<sup>k</sup> k!, {k, 0, \$k + 1}.NestList[Simp[B[x**<sup>U</sup> **,** # **]] &, y**U**, \$k + 1]; fs = Flatten@Table[fl,i,j,k[η], {l, 0, \$k}, {i, 0, l}, {j, 0, l}, {k, 0, l}]; F = fs.bs = fs /. f**l\_**,**i\_**,**j\_**,**k\_**[η] ⧴ ϵ**<sup>l</sup> U**@y**i**, a**j**, x**k**; es = Flatten[ Table[Coefficient[e, b] ⩵ 0, {e, {F - 1**<sup>U</sup> **/. η → 0, F \*\* G - y**<sup>U</sup> **\*\* F - ∂η F}}, {b, bs}]]; F = F /. DSolve[es, fs, η]〚1〛; Œ**U**{y, a, x}, ξ x + η y +** U **/. CU → -t η ξ, QU → η ξ 1 - T ℏ, F + 0\$k /. {ⅇ\_ → 1,** U **→ Times} /. {ξ →** ξ1**, η →** η1**};** In[ ]:= Logos **Simp[Œ**U\_**[**specs\_\_\_**,** Q\_**,** P\_**]] := Œ**U**[**specs**, CF[**Q**], CF[**P**]];** In[ ]:= Logos **Λ**U\_**,**k\_**[{**υ1\_**,** ω1\_**,** δ\_**}, {**u\_**,** w\_**}] := Simp@Module{υ, ω, yax, q, p, Q, d}, {yax, q, p} = List @@ Λ**U**,**k**[{υ, ω}, {**u**,** w**}]; Œ**U**yax, Q = υ** u **+ ω** w **+** δ u w **+ d υ ω 1 - d** δ**, Expand1 - d** δ**-<sup>1</sup> ⅇ-<sup>Q</sup> DPυ→D**u**,ω→D**w**[p]ⅇQ + 0**k **/. {d → ∂υ,<sup>ω</sup> q} /. {υ →** υ1**, ω →** ω1**};**

#### **tSW**

#### $t$ SW

 $lnI \circ I =$  $SW_{xy}[U, kk]$  := SW<sub>xy</sub>[U, kk] = Block  $[\{\$U = U, \$\& = kk, \$\pmb{p} = kk\}$ , Module  $[\{\mathsf{G}, \mathsf{F}, \mathsf{fs}, \mathsf{f}, \mathsf{bs}, \mathsf{e}, \mathsf{b}, \mathsf{es}\}$ , G = Simp $\lceil \text{Table} \rceil \xi^k / k!$ , {k, 0, \$k + 1} . NestList  $\lceil \text{Simp} [B[x_U, \#]] \, 8$ ,  $y_U$ , \$k + 1]  $\rceil$ ; fs = Flatten@Table[f<sub>1,i,j,k</sub>[n], {1, 0, \$k}, {i, 0, 1}, {j, 0, 1}, {k, 0, 1}]; F = fs. (bs = fs /. f<sub>l</sub>, i, j, k [n] : +  $\epsilon^l$   $U \otimes \{y^i, a^j, x^k\}$ ;  $es =$ Flatten[ Table [Coefficient [e, b] ==  $\theta$ , {e, {F - 1<sub>u</sub> /,  $\eta \to \theta$ , F \*\* G -  $y_{U}$  \*\* F -  $\partial_{\eta} F$ }, {b, bs}]];  $F = F /$ . DSolve[es, fs,  $\eta$ ][1];  $E[0,$  $\xi x + \eta y + (U \wedge \{CU \rightarrow -t \eta \xi, QU \rightarrow \eta \xi (1-T) / \hbar)\},$  $F + \Theta_{sk}$  /. {e-  $\rightarrow$  1,  $U \rightarrow$  Times}  $\left| \right| / \left( v : \eta \mid \xi \mid t \mid T \mid y \mid a \mid x \right) \rightarrow v_1$  $1$ : tSW<sub>xy</sub>,<sub>i</sub>,<sub>j→k</sub> := SW<sub>xy</sub>[\$U, \$k] /. { $\xi_1 \rightarrow \xi_i$ ,  $\eta_1 \rightarrow \eta_j$ ,  $(v : t | T | y | a | x)$ <sub>1</sub> →  $v_k$ }; tSW<sub>xa,i,j→k</sub> :=  $\mathbb{E}[\alpha_j a_k, e^{-\gamma \alpha_j} \xi_i x_k, 1];$ tSW<sub>ay,i,j→k</sub> :=  $\mathbb{E}[\alpha_i a_k, e^{-\gamma \alpha_i} \eta_j y_k, 1];$ 

### **Reorderings with Rord**

### Rord<sub>u<sub>-i</sub>,  $w_{-i}$ ,  $\rightarrow$ k<sub>-</sub>  $[\mathbb{G}_{U}$   $[$   $L_{---}$ ,  $\{$   $L_{---}$ ,  $u_{-i}$ ,  $w_{-i}$ ,  $r_{---}$ ,  $R_{---}$ ,  $Q_{-}$ ,  $P_{-}$   $]$   $\}$  :=</sub>  $ln[0]$ Simp@Module  $[v, \omega, \delta, \Delta1, yax, q, p, kk = P[[5]], \delta1 = \partial_{u_i, w_i}Q$ , {yax, q, p} = Echo[List @@ If [ $\delta$ 1 === 0,  $\Lambda_{U, k,k}$  [{ $U$ ,  $\omega$ }, { $U$ ,  $W$ }],  $\Lambda_{U, k|k}[\{v, \omega, \delta\}, \{u, w\}]]$  /.  $\{y \rightarrow y_k, a \rightarrow a_k, x \rightarrow x_k, t \rightarrow t_s, T \rightarrow T_s\}]$ ;  $\mathfrak{C}_U[L, \{\ell, \text{Sequence} \otimes \mathfrak{Q} \} \times \mathfrak{p} \times \mathfrak{p}\}$ ,  $R, q + (Q \wedge u_i | w_j \rightarrow \mathfrak{Q})$ ,  $e^{-q} D P_{u_i \rightarrow D_u, w_j \rightarrow D_u} [P] [p e^q] ] /$ .  $\{v \rightarrow \partial_{u_i} Q / \cdot w_j \rightarrow \mathbf{0}, w \rightarrow \partial_{w_i} Q / \cdot u_i \rightarrow \mathbf{0}, \delta \rightarrow \delta \mathbf{1}\}\,;$

Rord

 $ln[$   $e$  ]:=

Rord

```
Rord<sub>u ; W_i \rightarrow R</sub> [\mathbb{G}_U [L_{---}, \{L_{---}, u_{-i}, w_{-i}, v_{---}\}, R_{---}, Q_{-}, P_{-}] :=
     Simp@Module [{v, \omega, \delta, \Lambda1, \text{yax, q, p, n, kk = P[[5]], \delta1 = \partial_{u_i, w_i}Q},\{\mathsf{yax, q, p}\}=\mathsf{List}\,\mathsf{@If}\,\{\delta\mathsf{1}==\mathsf{0},\,\Lambda_{\mathsf{U},\mathsf{kk}}\,\{\{\mathsf{v, w}\}\,,\,\{\mathsf{u, w}\}\}\,,\,\Lambda_{\mathsf{U},\mathsf{kk}}\,\{\{\mathsf{v, w, \delta}\},\,\{\mathsf{u, w}\}\}\,]\enspace/\,.\label{eq:3.1}{y \rightarrow y_n, a \rightarrow a_n, x \rightarrow x_n, t \rightarrow t_s, T \rightarrow T_s};(*\text{Echo@}{\{u_i, v\}, \{w_i, \omega\}\}, P, p \ e^q}; *)\mathfrak{a}_{\mathfrak{U}}[L, \{l, \text{Sequence} \otimes \mathfrak{Q} \text{ yax}, r\}_{s}, R, q + (Q /. u_i | w_i \rightarrow 0), e^{-q} \text{ SP}_{\{u_i \rightarrow v, w_i \rightarrow \mathfrak{Q}\}}[P p e^{q}] \} /.
              \{n \to k, v \to \partial_{u_i} Q / \cdot w_i \to \mathbf{0}, \omega \to \partial_{w_i} Q / \cdot u_i \to \mathbf{0}, \delta \to \delta \mathbf{1}\}\; ;
```
### **Canonical ordering with Cord**

```
Cord
```
 $lnl \circ l =$ 

```
Cord [\mathbb{G}_{U_{-}}[L_{---}, \{L_{---}, u_{-i_{-}}, w_{-j_{-}}, r_{---}\}_{S}, R_{---}, Q_{-}, P_{-}] /;
      OrderedQ[{w, u} /. {y \rightarrow 1, a \rightarrow 2, x \rightarrow 3}] :=
     ((\ast \mathsf{Echo}\mathbb{Q}\{u_i,w_j\};\ast)\mathsf{Cord}\left[\mathsf{Rord}_{u_i,w_j\rightarrow \mathsf{Unique}\left[\right]}\left[\mathbf{G}_U[L,\ \{l,\ u_i,\ w_j,\ r\}_s,\ R,\ Q,\ P\right]\right]\right);Cord [\mathfrak{C}_U [specs, Q, P ]] := \mathfrak{C}_U [Sequence @@ Sort@{specs}, Q, P] /.
     Flatten [{specs} /. {yax_{-}}<sub>s</sub> \Rightarrow ({yax} /. u_{-i} \Rightarrow (u_i \rightarrow u_s) ) ]
```
### Stitching **E**'s.

```
StitchingOEs
           m_{j\rightarrow k} [Cu [specs_, Q_, P_]] := Cord [Cu [Sequence @@ Append [DeleteCases [{specs}, {__}<sub>j|k</sub>],
 ln[ e ]:=
                      Flatten[{Cases[{specs}, {us_{-}}<sub>j</sub> :+ {us}], Cases[{specs}, {us_{-}}<sub>k</sub> :+ {us}]}]<sub>k</sub>],
                  Q, P] /. \{t_i \rightarrow t_k, T_i \rightarrow T_k\}]
```
 $ln[ \circ ]:=$  $\mathfrak{E}_{U}$  [sp1\_, Q1\_, P1\_] =  $\mathfrak{E}_{U}$  [sp2\_, Q2\_, P2\_] := Sort [ $\{sp1\}$ ] == Sort [ $\{sp2\}$ ]  $\land$  Simplify [Q1 == Q2]  $\land$  Simplify [Normal [P1 - P2] == 0]

### R in QU.

The Faddeev-Quesne formula:

 $ln[\circ]$ :=

Faddeev

 $e_{q_-,k_-}[x_+] := e^{\Lambda} \left( \sum_{i=1}^{k+1} \frac{(1-q)^i x^i}{i (1-q^i)} \right); e_{q_-}[x_-] := e_{q,\sharp k}[x]$ 

 $\overline{R}$ 

 $ln[ \circ ]:=$ 

```
QU[R_{i_1,j_1}] := O_{QU}[(y_1, a_1)_i, {a_2, x_2}_j, SS[e^{h b_1 a_2} e_{q_h}[\hbar y_1 x_2] / b_1 \rightarrow \gamma^{-1} (e a_1 - t_i)]];QU[R_i^{-1}, j] := S_j \otimes QU[R_{i,j}];
```
 $R$  in  $E_{\text{OU}}$ .

**RinOE** 

 $\mathfrak{a}_{0,1,k}$   $[R_{i,j}]$  :=  $\mathfrak{a}_{0,1}$   $(y_{i}, a_{i}, x_{i})$ <sub>i</sub>,  $(y_{j}, a_{j}, x_{j})$ <sub>j</sub>,  $-\hbar \gamma^{-1}$   $t_{i} a_{j} + \hbar y_{i} x_{j}$ ,  $ln[e]$ := Series  $\left[e^{\hbar \gamma^{-1} t_i a_j - \hbar y_i x_j} \left(e^{\hbar b_i a_j} e_{a_k, k} [\hbar y_i x_j] / b_i \rightarrow \gamma^{-1} (\epsilon a_i - t_i) \right), \epsilon, \theta, k \}]\right]$ 

### The morphism  $E_{U,k}$ .

MorphismOE

 $\mathbf{G}_{U,k}$  [a\_ \* b\_] :=  $\mathbf{G}_{U,k}$  [a]  $\mathbf{G}_{U,k}$  [b];  $ln[\circ]$ :=  $\mathbf{G}_{U_{-},k_{-}}[m_{is_{-}}[a_{-}]]$  :=  $m_{is}[\mathbf{G}_{U,k}[a]]$ ;

## Exponentials as needed.

Exp

Task. Define  $Exp_{U,k}[\xi, P]$  which computes  $e^{\xi Q(P)}$  to  $e^k$  in the algebra  $U_i$ , where  $\xi$  is a scalar, X is  $x_i$  or  $y_i$ ,

and  $P$  is an  $\epsilon$ -dependent near-docile element, giving the answer in  $\epsilon$ -form. Should satisfy  $U@Exp_{U_i,k}[\xi, P] == \mathbb{S}_U[e^{\xi x}, x \to \mathbb{O}(P)].$ Methodology. If  $P_0 := P_{\epsilon=0}$  and  $e^{\xi \Omega(P)} = \mathbb{Q}(e^{\xi P_0} F(\xi))$ , then  $F(\xi = 0) = 1$  and we have:  $\mathbb{Q}(e^{\xi P_0}(P_0 F(\xi) + \partial_{\xi} F) = \mathbb{Q}(\partial_{\xi} e^{\xi P_0} F(\xi)) = \partial_{\xi} \mathbb{Q}(e^{\xi P_0} F(\xi)) = \partial_{\xi} e^{\xi \mathbb{Q}(P)} = e^{\xi \mathbb{Q}(P)} \mathbb{Q}(P) = \mathbb{Q}(e^{\xi P_0} F(\xi)) \mathbb{Q}(P).$ This is an ODE for F. Setting inductively  $F_k = F_{k-1} + \epsilon^k \varphi$  we find that  $F_0 = 1$  and solve for  $\varphi$ .

Exp

```
(* Bug: The first line is valid only if O(e^{P_\theta}) = e^{O(P_\theta)}. *)
(* Bug: ξ must be a symbol. *)
Exp<sub>U</sub><sub>i</sub>,0[\xi<sub>-</sub>, P<sub>-</sub>] := Module [{LQ = Normal@P /. \epsilon \rightarrow 0}
      \mathbb{E} \left[ \xi \mathbb{L} \mathbb{Q} / \mathbb{I} \left( \mathbb{X} \mid \mathbb{y} \right) \mathbb{I} \to 0, \xi \mathbb{L} \mathbb{Q} / \mathbb{I} \left( \mathbb{t} \mid \mathbb{a} \right) \mathbb{I} \to 0, 1 \right];
Exp<sub>U</sub><sub>i</sub>,k<sub></sub> [\xi], P_] := Block[\{\$U = U, \$\$K = k\},
    Module{P0, φ, φs, F, j, rhs, at0, atξ},
      P0 = Normal@P /. ϵ → 0;
      φs =
        Flatten@Table[\varphi_{j1,j2,j3}[\xi], {j2, 0, k}, {j1, 0, 2k+1-j2}, {j3, 0, 2k+1-j2-j1}];
      F = Normal@Last@Exp<sub>U<sub>i</sub>,k-1[\xi, P] + \epsilon^k \varphis. (\varphis /. \varphi_{js} [\xi] :→ Times @@{y<sub>i</sub>, a<sub>i</sub>, x<sub>i</sub>}<sup>{js}</sup>};</sub>
       rhs = Normal@
           Last@m<sub>i,j→i</sub> \left[\mathbb{E}\left[\int \mathcal{L}P\Theta / \cdot (x \mid y)_i \rightarrow \Theta, \int \mathcal{L}P\Theta / \cdot (t \mid a)_i \rightarrow \Theta, \mathbb{F} + \Theta_k\right] \mathbb{m}_{i \rightarrow j} @E \left[\Theta, \Theta, P + \Theta_k\right] ;
       at\theta = (\# = \theta) & /@ Flatten@CoefficientList[F-1 /. \xi \rightarrow \theta, {y<sub>i</sub>, a<sub>i</sub>, x<sub>i</sub>}];
       at\xi = (\pi = 0) & /@ Flatten@CoefficientList[(\partial_{\xi}F) + P0 F - rhs, {y<sub>i</sub>, a<sub>i</sub>, x<sub>i</sub>}];
      \mathbb{E} \left[ \xi \, \text{P0} \, \text{/} \right]. (\mathbf{x} \mid \mathbf{y})_i \to \mathbf{0}, \xi \, \text{P0} \, \text{/} \right], (\mathbf{t} \mid \mathbf{a})_i \to \mathbf{0}, \mathbf{F} + \mathbf{0}_k, \mathbf{I}DSolveAnd @@ at0 ⋃ atξ, φs, ξ〚1〛
```
### Zip and Bind

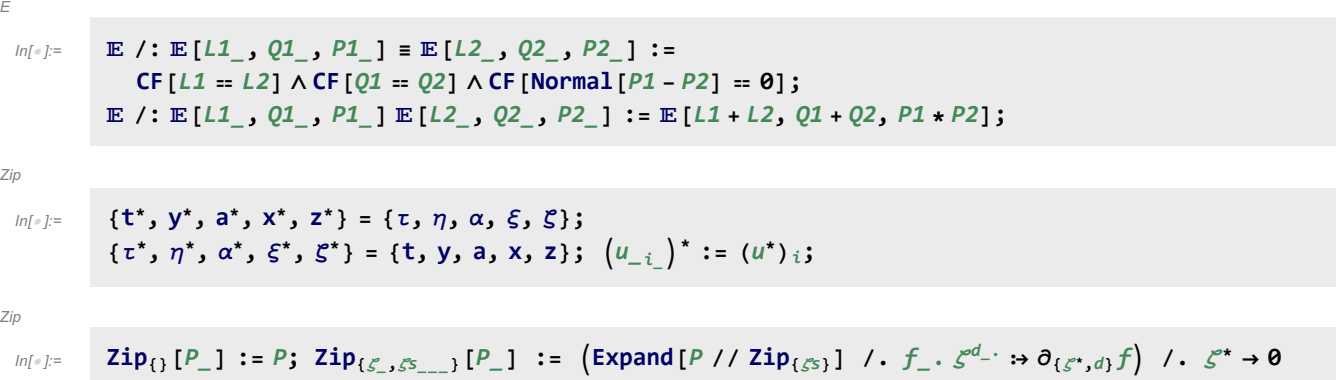

QZip implements the "Q-level zips" on  $\mathbb{E}(L, Q, P) = P e^{L+Q}$ . Such zips regard the L variables as scalars.

```
Zip
```

```
ln[ |: |:\mathbb E /: Q\text{Zip}_{\mathcal{S}^s} _{List}\mathfrak{E} [L_1, Q_1, P_1] := Module [\mathcal{E}, z, z_s, c, ys, \eta s, qt, zrule, Q1, Q2],zs = Table[ζ*, {ζ, ζs}];
               c = Q /. Alternatives @@ ζs ⋃ zs → 0;
               ys = Table∂ζ Q /. Alternatives @@ zs → 0, {ζ, ζs};
               \etas = Table\left[\partial_z \left(Q \right). Alternatives @@ \mathcal{S}s \rightarrow 0\right), {z, zs}\right];
               qt = Inverse@Table[K\delta_{z,\zeta^*} - \partial_{z,\zeta}Q, {\zeta, \zeta^s}, {z, zs}];
               zrule = Thread[zs → qt.(zs + ys)];
               Q2 = Q1 = c + ηs.zs /. zrule /. Alternatives @@ zs → 0;
               CF /@ E[L, Q2, Det[qt] \cdot e^{-Q2} \cdot \text{Zip}_{\mathcal{E}S} [e^{Q1} (P \cdot \text{.} zrule})];
```
LZip implements the "L-level zips" on  $E(L, Q, P) = Pe^{L+Q}$ . Such zips regard all of Pe<sup>Q</sup> as a single"P". Here the z's are t and  $\alpha$  and the  $\zeta$ 's are t and a.

Zip

 $ln[$   $\circ$  ]:=

```
\mathbb E /: LZip<sub>S</sub><sub>List</sub> \mathbb{Q} \mathbb E [L<sub>_</sub>, Q<sub>_</sub>, P<sub>_</sub>] := Module [\xi, z, zs, c, ys, \eta s, 1t, zrule, L1, L2, Q1, Q2],zs = Table[ζ*, {ζ, ζs}];
     c = L /. Alternatives @@ ζs ⋃ zs → 0;
     ys = Table∂ζ L /. Alternatives @@ zs → 0, {ζ, ζs};
     n<sub>s</sub> = <b>Table\left[\partial_z(L) Alternatives @@ \mathcal{E}_s → 0\right), {z, zs}<sup>];</sup>
     It = Inverse@Table[K\delta_{z,\zeta^*} - \partial_{z,\zeta}L, {\zeta, \zeta^s}, {z, zs}];
     zrule = Thread[zs → lt.(zs + ys)];
     L2 = (L1 = c + \eta s \cdot zs \mid l \cdot z = r \cdot u \cdot \text{where} /. Alternatives @@ zs \rightarrow 0;Q2 = Q1 = Q /. T2t /. zrule /. Alternatives @@ zs → 0;
     CF /@ E[L2, Q2, Det[1t] e^{-L2-Q2} Zip<sub>SS</sub> \left[e^{L1+Q1} (P / . T2t / . zrule)\right] //.t2T];
```
Bind

 $ln[$   $|:$   $|:$ 

```
Bind\{[L_1, R_2] : L \in \mathbb{R}\}Bind<sub>\{is_1\}, [L_ E, R_ E] := Module\{n\},</sub>
     Times
            L /. Table[(v : T | t | a | x | y)], \rightarrow V_{\text{nei}}, \{i, \{is\}\},
            R /. Table[(V : τ | α | ξ | η)<sub>i</sub> → V<sub>n@i</sub>, {i, {is}}]
          | // LZip<sub>Flatten@Table[{\tau_{\text{nei}}, a_{\text{nei}}},{i,{is}}] // QZip<sub>Flatten@Table[{\xi_{\text{nei}}, y_{\text{nei}}},{i,{is}}] \rfloor;</sub></sub>
B<sub>l</sub><sub>List</sub> := Bind<sub>l</sub>; B<sub>is</sub> := Bind<sub>{is}</sub>;
Bind[& \mathcal{E} \ \mathbb{E}] := \mathcal{E};
Bind[Ls__, ζs_List, R_] := Bindζs[Bind[Ls], R];
```
### Tensorial Representations

```
Inf \circ I:=t\eta = t\mathbf{1} = \mathbb{E} [0, 0, 1 + 0_{\text{sk}}];
```
tm

 $Inf \circ I:=$ 

t1

```
\tan i, j \rightarrow k := Module \left\{ \text{tk} \right\}E[(\tau_i + \tau_j) t<sub>k</sub> + \alpha_i a<sub>k</sub> + \alpha_j a<sub>k</sub>, \eta_i y<sub>k</sub> + \xi_j x<sub>k</sub>, 1]
                      \left(\mathsf{t} \mathsf{S} \mathsf{W}_{\mathsf{xy},\,i,\,j \rightarrow \mathsf{tk}} \;\; / \; . \;\; \left\{\mathsf{t}_{\mathsf{tk}} \rightarrow \mathsf{t}_{\mathsf{k}} ,\; \mathsf{T}_{\mathsf{tk}} \rightarrow \mathsf{T}_{\mathsf{k}} , \;\mathsf{y}_{\mathsf{tk}} \rightarrow \mathsf{e}^{-\gamma \alpha_i} \mathsf{y}_{\mathsf{k}} , \;\mathsf{a}_{\mathsf{tk}} \rightarrow \mathsf{a}_{\mathsf{k}} , \;\mathsf{x}_{\mathsf{tk}} \rightarrow \mathsf{e}^{-\gamma \alpha_j} \mathsf{x}_{\mathsf{k}} \right\} \right) \; \text\mathbf{m}_j \rightarrow_k [\mathcal{E}_E] := \mathcal{E} \sim \mathbf{B}_j, k \sim \text{tm}_j, k \rightarrow k;
```
In[ ]:= **tm1,2<sup>→</sup><sup>3</sup>** Out[ ]= a3 <sup>α</sup><sup>1</sup> <sup>+</sup> a3 <sup>α</sup><sup>2</sup> <sup>+</sup> t3 (τ<sup>1</sup> <sup>+</sup> <sup>τ</sup>2), y3 <sup>η</sup><sup>1</sup> <sup>+</sup> <sup>ⅇ</sup>-γ α<sup>1</sup> y3 <sup>η</sup><sup>2</sup> <sup>+</sup> <sup>ⅇ</sup>-γ α<sup>2</sup> x3 <sup>ξ</sup><sup>1</sup> <sup>+</sup> <sup>1</sup> - T3 η<sup>2</sup> <sup>ξ</sup><sup>1</sup> <sup>ℏ</sup> <sup>+</sup> x3 <sup>ξ</sup>2, <sup>1</sup> <sup>+</sup> <sup>1</sup> 4 ℏ η<sup>2</sup> ξ<sup>1</sup> 8 ℏ a3 T3 + 4 ⅇ-γ α1-γ α<sup>2</sup> γ ℏ<sup>2</sup> x3 y3 + 2 ⅇ-γ α<sup>1</sup> γ ℏ y3 η<sup>2</sup> - 6 ⅇ-γ α<sup>1</sup> γ ℏ T3 y3 η<sup>2</sup> + 2 ⅇ-γ α<sup>2</sup> γ ℏ x3 ξ<sup>1</sup> - 6 ⅇ-γ α<sup>2</sup> γ ℏ T3 x3 ξ<sup>1</sup> + γ η<sup>2</sup> ξ<sup>1</sup> - 4 γ T3 η<sup>2</sup> ξ<sup>1</sup> + 3 γ T3 <sup>2</sup> η<sup>2</sup> ξ1 ϵ + O[ϵ]2

tS

$$
\begin{aligned}\n\text{S}[U_{-},kk_{-}]:&=\mathsf{S}[U_{-},kk_{-}]:&=\mathsf{S}[U_{+},kk_{-}]\text{ }&=\text{Module}[\{0E\},\\
0E&=\text{m}_{3,2,1\rightarrow 1}\text{ }[\text{Exp}_{0U_{1},\$k}[T_{1},S_{1}[0U[y_{1}]] \text{ }/\text{.}0U\rightarrow\text{Times}]\\
&\text{Exp}_{0U_{2},\$k}[\alpha,\mathsf{S}_{2}[0U[a_{2}]] \text{ }/\text{.}0U\rightarrow\text{Times}] &\text{Exp}_{0U_{3},\$k}[\xi,\mathsf{S}_{3}[0U[x_{3}]] \text{ }/\text{.}0U\rightarrow\text{Times}]];\\
&\text{E}\left[-t_{1}\tau_{1}+\text{OE}[[1]],\text{OE}[[2]],\text{OE}[[3]]\text{ }/\text{.}(\eta\rightarrow\eta_{1},\alpha\rightarrow\alpha_{1},\xi\rightarrow\xi_{1})];\\
&\text{tS}_{i_{-}}:=\mathsf{S}[\$U,\$k]\text{ }/\text{.}\left\{(V:\tau\mid\eta\mid\alpha\mid\xi)_{1}\rightarrow V_{i},\left(V:\tau\mid T\mid y\mid a\mid x\right)_{1}\rightarrow V_{i}\right\};\n\end{aligned}
$$

 $In[\circ] := \mathbf{tS_1}$ 

$$
\begin{aligned} \text{Out}[\mathcal{F}] &= \ \mathbb{E}\left[-a_1\,\alpha_1-t_1\,\tau_1\,,\,\,\frac{1}{\hbar\,T_1}\left(-\,\mathrm{e}^{\gamma\,\alpha_1}\,\,\hbar\,V_1\,\eta_1-\,\mathrm{e}^{\gamma\,\alpha_1}\,\,\hbar\,T_1\,\,x_1\,\,\xi_1+\,\mathrm{e}^{\gamma\,\alpha_1}\,\,\eta_1\,\,\xi_1-\,\mathrm{e}^{\gamma\,\alpha_1}\,T_1\,\,\eta_1\,\,\xi_1\right),\\ &\quad 1+\frac{1}{4\,\hbar\,T_1^2}\,\left(4\,\mathrm{e}^{\gamma\,\alpha_1}\,\gamma\,\hbar^2\,T_1\,y_1\,\eta_1-4\,\mathrm{e}^{\gamma\,\alpha_1}\,\hbar^2\,a_1\,T_1\,y_1\,\eta_1-2\,\mathrm{e}^{2\,\gamma\,\alpha_1}\,\gamma\,\hbar^2\,y_1^2\,\eta_1^2-4\,\mathrm{e}^{\gamma\,\alpha_1}\,\hbar^2\,a_1\,T_1^2\,x_1\,\xi_1-4\,\mathrm{e}^{\gamma\,\alpha_1}\,\gamma\,\hbar\,T_1\,\eta_1\,\xi_1+8\,\mathrm{e}^{\gamma\,\alpha_1}\,\hbar\,a_1\,T_1\,\eta_1\,\xi_1+4\,\mathrm{e}^{\gamma\,\alpha_1}\,\gamma\,\hbar\,T_1^2\,\eta_1\,\xi_1-4\,\mathrm{e}^{2\,\gamma\,\alpha_1}\,\gamma\,\hbar^2\,T_1\,x_1\,y_1\,\eta_1\,\xi_1+6\,\mathrm{e}^{2\,\gamma\,\alpha_1}\,\gamma\,\hbar\,y_1\,\eta_1^2\,\xi_1-2\,\mathrm{e}^{2\,\gamma\,\alpha_1}\,\gamma\,\hbar\,T_1\,y_1\,\eta_1^2\,\xi_1-2\,\mathrm{e}^{2\,\gamma\,\alpha_1}\,\gamma\,\hbar^2\,T_1^2\,x_1^2\,\xi_1^2+6\,\mathrm{e}^{2\,\gamma\,\alpha_1}\,\gamma\,\hbar\,T_1\,x_1\,\eta_1\,\xi_1^2-2\,\mathrm{e}^{2\,\gamma\,\alpha_1}\,\gamma\
$$

tDelta

$$
\Delta[U_{-}, kk_{-}] := \Delta[U, kk] = Module[\{OE\},\
$$
  
\nOE = Block[\{\\$k = kk, \$p = kk + 1\},  
\nm<sub>1,3,5-1</sub>@m<sub>2,4,6-2</sub>@Times[ (\* Warning: wrong unless \$p>\$k+1! \*)  
\nReplacePart[1 \rightarrow 0] @Exp<sub>QU<sub>1</sub>,\$k[η, Δ<sub>1-1,2</sub>[QU[y<sub>1</sub>]] / . QU \rightarrow Times],  
\nReplacePart[2 \rightarrow 0] @Exp<sub>QU<sub>3</sub>,\$k[α, Δ<sub>3-3,4</sub>[QU[a<sub>3</sub>]] / . QU \rightarrow Times],  
\nReplacePart[1 \rightarrow 0] @Exp<sub>QU<sub>5</sub>,\$k[ξ, Δ<sub>5-5,6</sub>[QU[x<sub>5</sub>]] / . QU \rightarrow Times]  
\n]/ . {η \rightarrow η<sub>1</sub>, α \rightarrow α<sub>1</sub>, ξ \rightarrow ξ<sub>1</sub>};  
\nE[t<sub>1</sub> (t<sub>1</sub> + t<sub>2</sub>) + α<sub>1</sub> (a<sub>1</sub> + a<sub>2</sub>), 0E[2], 0E[3]]];  
\ntΔ<sub>1</sub><sub>–y<sub>1</sub>,k<sub>2</sub></sub> :=  
\nΔ[\$U, \$k] / . { (v : τ | η | α | ξ)<sub>1</sub> → v<sub>i</sub>, (v : t | T | y | a | x)<sub>1</sub> → v<sub>j</sub>, (v : t | T | y | a | x)<sub>2</sub> → v<sub>k</sub>};</sub></sub></sub>

In[ ]:= **tΔ1→1,2**

$$
\text{Out}[\mathcal{F}] = \mathbb{E} \left[ \begin{array}{cc} (a_1 + a_2) & \alpha_1 + (t_1 + t_2) & \tau_1, \ y_1 \ \eta_1 + T_1 \ y_2 \ \eta_1 + x_1 \ \xi_1 + x_2 \ \xi_1, \\ 1 + \frac{1}{2} \ \left( -2 \ \tilde{h} \ a_1 \ T_1 \ y_2 \ \eta_1 + \gamma \ \tilde{h} \ T_1 \ y_1 \ y_2 \ \eta_1^2 - 2 \ \tilde{h} \ a_1 \ x_2 \ \xi_1 + \gamma \ \tilde{h} \ x_1 \ x_2 \ \xi_1^2 \right) \ \in \\ + \ 0 \, [\infty] \end{array} \right]
$$

$$
t\!R
$$

$$
ln[e] := R[QU, kk_]: = R[QU, kk] = Module[\{OE\},\n OE = Simplify /@EQU, kk@R1,2;\n \underline{E}\left[-\frac{\hbar a_2 t_1}{\gamma}, \hbar x_2 y_1, Last@OE\right];\n \underline{tR_{i_-,j_-}} := R[$U, $k] / . { (v:t | T | y | a | x)_1 \rightarrow v_i, (v:t | T | y | a | x)_2 \rightarrow v_j$};\n \underline{tR_{i_-,j_-}} := \overline{tR_{i,j}} = tR_{i,j} \sim B_j \sim tS_j;
$$

$$
\text{Out}[\text{F}]\text{=}\left\{\text{ER}_{1,2},\ \overline{\text{ER}}_{1,2}\right\} \n\text{Out}[\text{F}]\text{=}\left\{\mathbb{E}\left[-\frac{\hbar\ a_{2}\ t_{1}}{\gamma},\ \hbar\ x_{2}\ y_{1},\ 1+\left(\frac{\hbar\ a_{1}\ a_{2}}{\gamma}-\frac{1}{4}\gamma\ \hbar^{3}\ x_{2}^{2}\ y_{1}^{2}\right)\epsilon+0\left[\epsilon\right]^{2}\right],\ \mathbb{E}\left[\frac{\hbar\ a_{2}\ t_{1}}{\gamma},\ -\frac{\hbar\ x_{2}\ y_{1}}{\gamma},\ -\frac{\hbar\ x_{2}\ y_{1}}{\gamma}\right] \n1-\frac{1}{4\left(\gamma T_{1}^{2}\right)}\left(\hbar\ \left(4\ a_{1}\ T_{1}\ (a_{2}\ T_{1}+\gamma\ \hbar\ x_{2}\ y_{1})+\gamma\ \hbar\ x_{2}\ y_{1}\ \left(4\ a_{2}\ T_{1}+3\ \gamma\ \hbar\ x_{2}\ y_{1}\right)\right)\right)\epsilon+0\left[\epsilon\right]^{2}\right\}
$$

tC is the counterclockwise spinner;  $\overline{tC}$  is its inverse.

$$
tC
$$

 $ln[$   $\circ$  ]:=

$$
\frac{\mathbf{t}C_{i}}{\mathbf{t}\overline{C}_{i}} := \mathbb{E}\left[\theta, \theta, T_{i}^{1/2} e^{-\epsilon a_{i} \hbar} + \theta_{\sharp k}\right];
$$
\n
$$
\frac{\mathbf{t}C_{i}}{\mathbf{t}\overline{C}_{i}} := \mathbb{E}\left[\theta, \theta, T_{i}^{-1/2} e^{\epsilon a_{i} \hbar} + \theta_{\sharp k}\right];
$$

$$
\text{Index}\left[\{\$\text{k}=\$3\}, \{\text{tC}_1, \overline{\text{tC}_2}\}\right] \\ \text{Out}\left[\left[\frac{t_1}{2}, \text{ 0, } 1 + a_1 \in +\frac{1}{2} a_1^2 \in^2 + \frac{1}{6} a_1^3 \in^3 + 0\right] \in \left[\frac{t_2}{2}, \text{ 0, } 1 - a_2 \in +\frac{1}{2} a_2^2 \in^2 - \frac{1}{6} a_2^3 \in^3 + 0\right] \in \left[\frac{t_1}{2}\right]
$$

tKink

 $ln[$   $\circ$  ]:= Kink [QU, kk\_] := Kink [QU, kk] = Block  $[$ {\$k = kk},  $(tR_{1,3} \overline{tC}_{2})$  ~ B<sub>1,2</sub> ~ tm<sub>1,2-1</sub> ~ B<sub>1,3</sub> ~ tm<sub>1,3-1</sub>]; **tKink**<sub>i</sub> := **Kink**[\$U, \$k] /.  $\{ (v : t | T | y | a | x)_1 \rightarrow v_i \}$ ;  $\overline{\text{Kink}}[QU, kk_]: = \overline{\text{Kink}}[QU, kk] = \text{Block}[\{\$k = kk\}, \{\overline{\text{tR}}_{1,3} tC_2\} \sim B_{1,2} \sim \text{tm}_{1,2\to 1} \sim B_{1,3} \sim \text{tm}_{1,3\to 1}];$  $\overline{\textbf{tKink}}_i$  :=  $\overline{\textbf{Kink}}[\textbf{S} \cup \textbf{S} \mid \textbf{K}]$  /.  $\{(\nu : \textbf{t} | \textbf{T} | \textbf{y} | \textbf{a} | \textbf{X})_i \rightarrow \nu_i\}$ 

## Alternative Algorithms

 $ln[$   $\circ$  ]:= AltLogos  $\lambda_{\text{alt},k}$  [CU] := If  $[k = 0, 1, \text{ Module}$  [{eq, d, b, c, so},  $\textsf{eq} = \rho\textsf{@e}^{\xi\,x_\textsf{CU}}.\rho\textsf{@e}^{\eta\,y_\textsf{CU}} = \rho\textsf{@e}^{\textsf{d}\,y_\textsf{CU}}.\rho\textsf{@e}^{\textsf{c} \, \left(\textsf{t}\, \textsf{1}_\textsf{CU} - \textsf{2} \, \textsf{e} \, \textsf{a}_\textsf{CU}\right)}.\rho\textsf{@e}^{\textsf{b}\,x_\textsf{CU}};$ **{so} = Solve[Thread[Flatten /@ eq], {d, b, c}] /. C@1 → 0; Series** $\left[e^{-\eta y - \xi x + \eta \xi t + c t + dy - 2 \epsilon c a + bx}, \text{ so, } \{\epsilon, \theta, k\}\right]$ ;

### Asides

Aside

Aside

Series 
$$
\left[ (1 - T e^{-2 \epsilon a \hbar}) / \hbar, \{a, 0, 3\} \right]
$$
  

$$
\frac{1 - T}{\hbar} + 2 T \epsilon a - 2 (T \epsilon^2 \hbar) a^2 + \frac{4}{3} T \epsilon^3 \hbar^2 a^3 + O[a]^4
$$